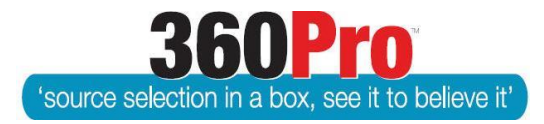

# Apet®360ProTM Procurement Portal User Guide 22

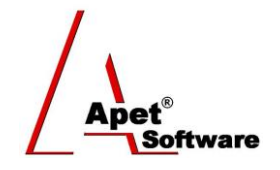

# Assessing Risk

## **Overview**

This User Guide provides information regarding the functions in 360Pro™ that enables you to attribute a quantitative value to risk so it can be integrated into the Value for Money (VFM) equation to accomplish a fairer and more transparent approach to ranking proposals from suppliers/providers.

## **Introduction**

Policy on considering risk in procurement evaluation exists in many organisations but clear guidance and procedures about how to consistently apply risk when determining a preferred supplier is often missing. There is also confusion between the risks associated with a procurement activity and the risks associated with a specific offer and how these risks are considered. This User Guide seeks to explore how risks associated with a specific offer are considered when determining Value for Money.

## **What is risk?**

The Australian/New Zealand Standard™ on Risk management—Principles and guidelines (AS/NZS ISO 31000:2009) defines Risk as *the effect of uncertainty on objectives*. It notes that an 'effect' is a deviation from the expected and can be positive and/or negative. Objectives can have different aspects (such as financial, health and safety, and environmental goals) and can apply at different levels (such as strategic, organization-wide, project, product and process). We name these aspects as Critical Success Factors in line with the previous version of the ISO.

This User Guide proposes two processes for incorporating Risk in the Value for Money Evaluation:

- 1. Cost mitigations to an acceptable risk level and add that cost to tendered prices
- 2. Undertake a qualitative risk analysis and attribute the impact on VFM

### **Option 1. Cost the mitigations to an acceptable risk level and add to the price**

It entails the following process:

- 1. Identify the context for the Risks and determine the Critical Success Factors
- 2. Identify the risks
- 3. Analyse the consequences and likelihood for the risks
- 4. Identify the risk tolerance for the procurement/project
- 5. Determine effective treatments that will mitigate the risks to an acceptable level
- 6. Cost the treatments
- 7. Add the estimated cost of the treatments at the normalisation point and compare the VFM results

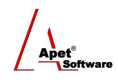

#### **Option 2. Undertake a qualitative risk analysis and attribute the impact on VFM**

This option follows the guidance provided by many organisations but seeks to quantify risk as a factor in the VFM calculation. The process is easier and can be shortcut, but the results are less repeatable than option 1. It entails the following process:

- 1. Identify the context for the Risks and determine the Critical Success Factors
- 2. Nominate the impact (weighting) that risk should have on the evaluation
- 3. Identify the risks
- 4. Analyse the consequences and likelihood for the risks
- 5. Determine an aggregated risk level against each risk area or success factor for each offer/tender to provide an overall risk factor
- 6. Apply the aggregated risk factor to the VFM calculation

For more information on Setting up a job to incorporate Risk, see User Guide 12.

Once the Job is Closed, you can include a risk assessment as part of your evaluation process. Continue to complete the remainder of your Job details and publish as normal.

#### **What the values are behind the module**

VFM = Weighted Score X Risk factor (Rf) Tendered Price

where the Risk factor (Rf) is a value less than 1.0.

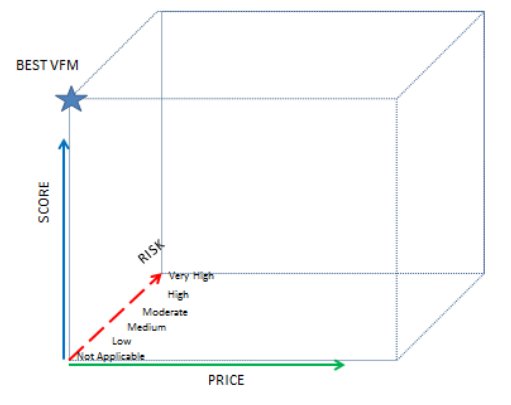

**Figure 1 Diagrammatic view of the 3 axes of tender evaluation**

The Risk Factor is calculated by the sum of the comparative weighting associated for each CSF. As an example, if there is only one Critical Success Factor identified and the Tender Managers sets the Impact of Risk on the VFM score as 'Medium' and assesses the Risk Level for that CSF as 'High' for a specific Tenderer's Response, then their utility score is affectively reduced by 12% (i.e. they are only receiving 88% of their overall weighted score).

The level of the risk and the extent that the risk has on the VFM evaluation can be seen in table 1.

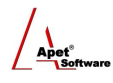

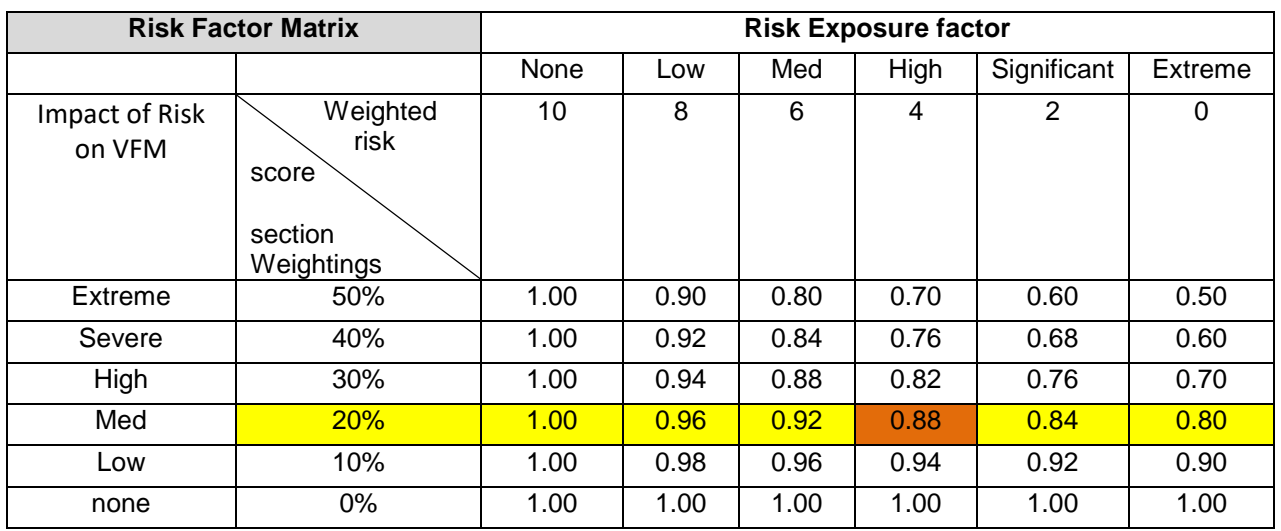

**Figure 2 Impact of Risk assessment on the Value for money score.** 

#### **1. Evaluation**

By including Risk in your Job, this is what the Evaluator will see when it comes time to evaluate Provider's Responses.

You must include a comment that justifies your risk assessment.

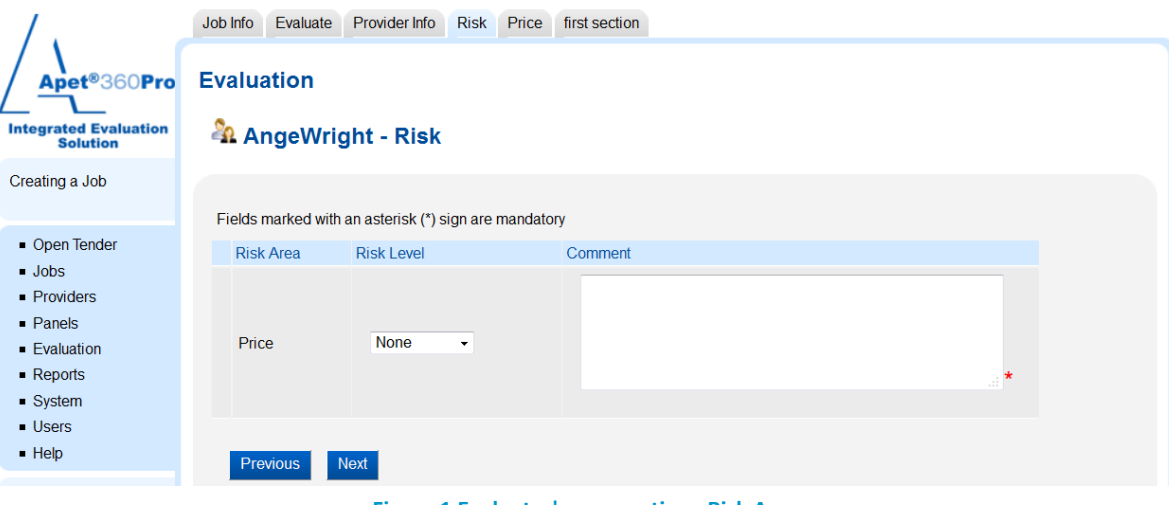

**Figure 1 Evaluator's perspective - Risk Area**

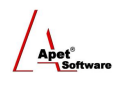

### **1. Reporting**

The qualitative evaluation on Risk is incorporated into the 'Evaluation plus Risk' report. The risk levels are shown in the report and the summary table shows the values that are incorporated into the VFM Scores.

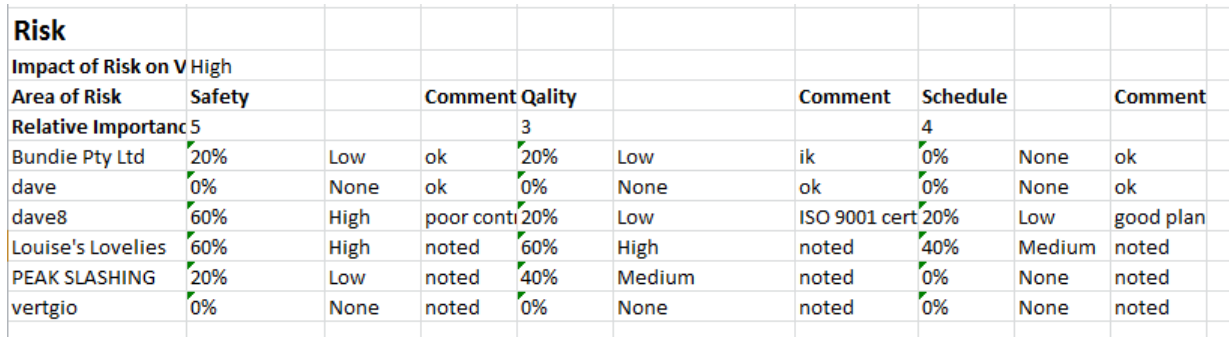

#### **Figure 3 'Evaluation plus Risk' report**

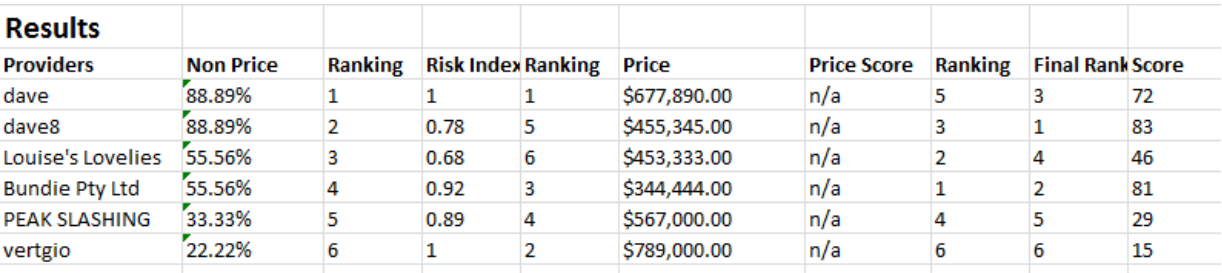

**Figure 4 VFM values on 'Evaluation plus Risk' report**